# **arv - Tâche #18280**

Scénario # 13635 (Terminé (Sprint)): ARV doit pouvoir générer des configurations IPSec strongSwan roadwarrior

# **L'ajout de certificat dans le wizard de création de tunnel ne fonctionne plus**

07/12/2016 14:31 - Fabrice Barconnière

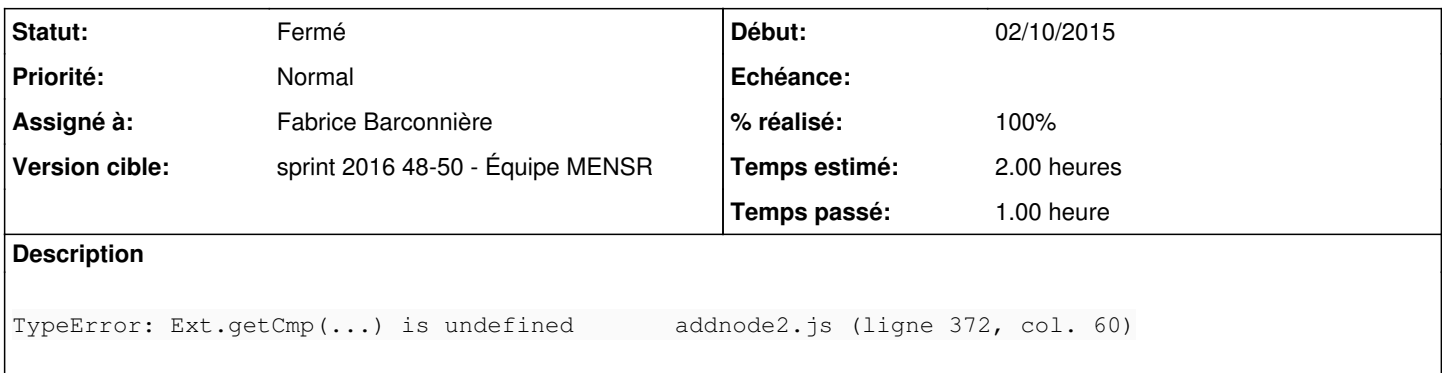

## **Révisions associées**

# **Révision ec8e8061 - 08/12/2016 10:37 - Fabrice Barconnière**

L'ajout d'un certificat sur le 2ème serveur dans le wizard ajout/modif connexion était inopérant

ref #18280

# **Historique**

#### **#1 - 08/12/2016 09:35 - Scrum Master**

*- Statut changé de Nouveau à En cours*

# **#2 - 08/12/2016 10:43 - Fabrice Barconnière**

*- % réalisé changé de 0 à 100*

*- Restant à faire (heures) changé de 2.0 à 0.25*

Peut-être vérifié lors de l'exécution du test SP-T01-011 (pas 3): Lors de la création d'une connexion, vérifier que le deuxième bouton d'ajout de certificat fonctionne.

# **#3 - 08/12/2016 10:44 - Fabrice Barconnière**

*- Statut changé de En cours à Résolu*

### **#4 - 12/12/2016 11:37 - Daniel Dehennin**

*- Restant à faire (heures) changé de 0.25 à 0.0*

### **#5 - 13/12/2016 09:31 - Scrum Master**

*- Statut changé de Résolu à Fermé*